#### Social Multi-Media

**Using Video and Audio to Create Compelling Content!** 

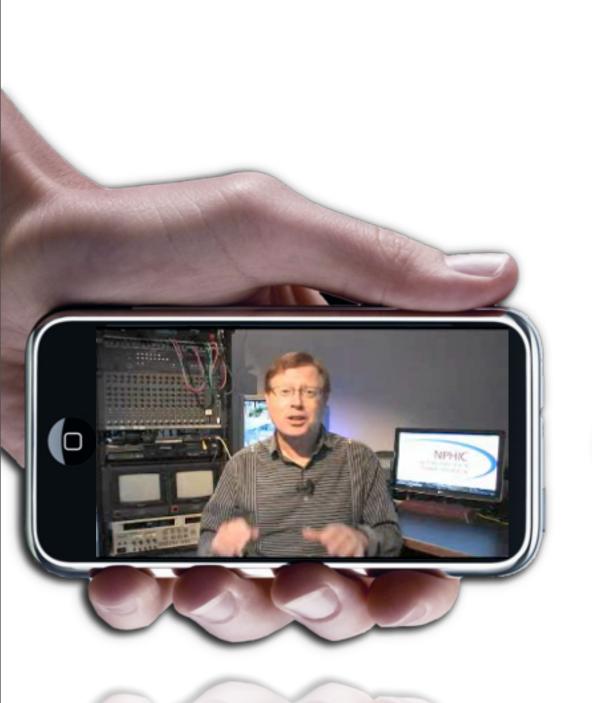

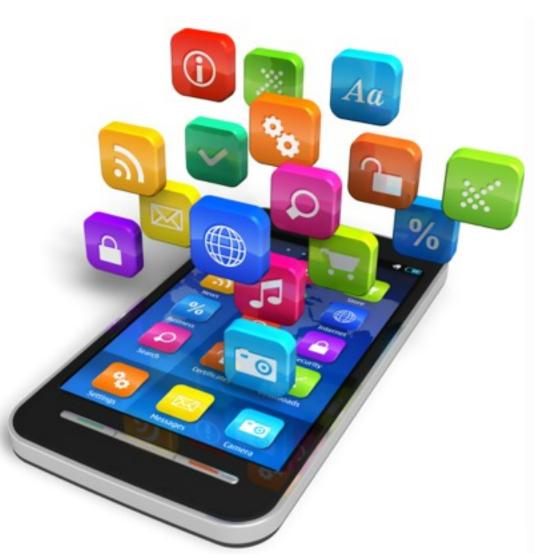

**Kerry Shearer** 

www.KerryShearer.com

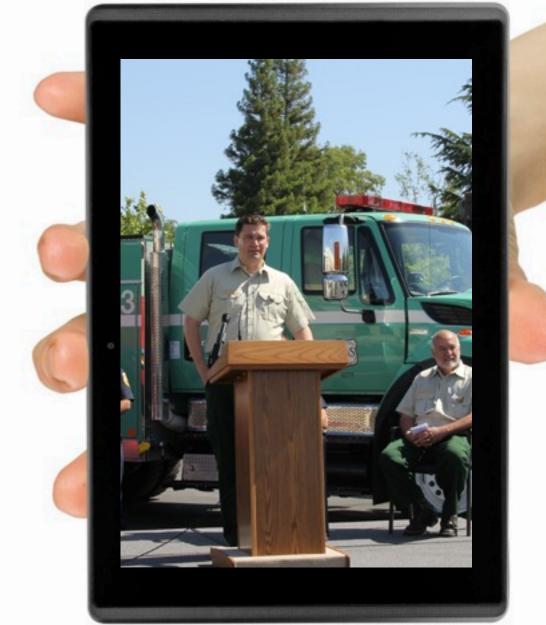

#### Introductions!

- 1) Name & agency
- 2 What device will you use?
- 3) Do you have a video or audio editing app installed?
- 4) What do you want to get out of this workshop?

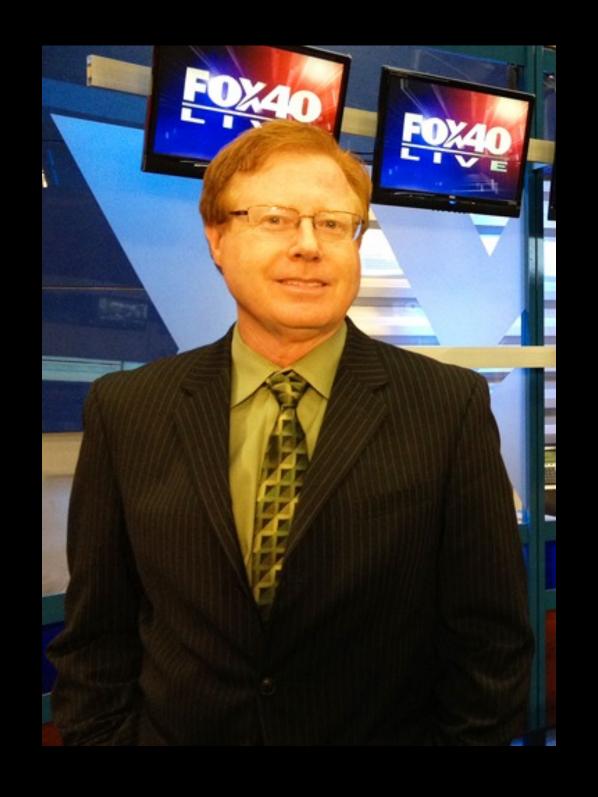

#### About Me

-Background in radio & TV
-News & traffic reporting
-Longtime PIO/Media Officer
-Focused on social media/web video
and crisis/emergency communications
-Certifiable technogeek

#### Why use audio & video?

#### Social Media Helped Me Get My Message Out And I Did Not Get Fired

(VIDEO: Sacramento County Public Health Flu Season Plug Fox 40 Live)

we need to use audio & video & photos

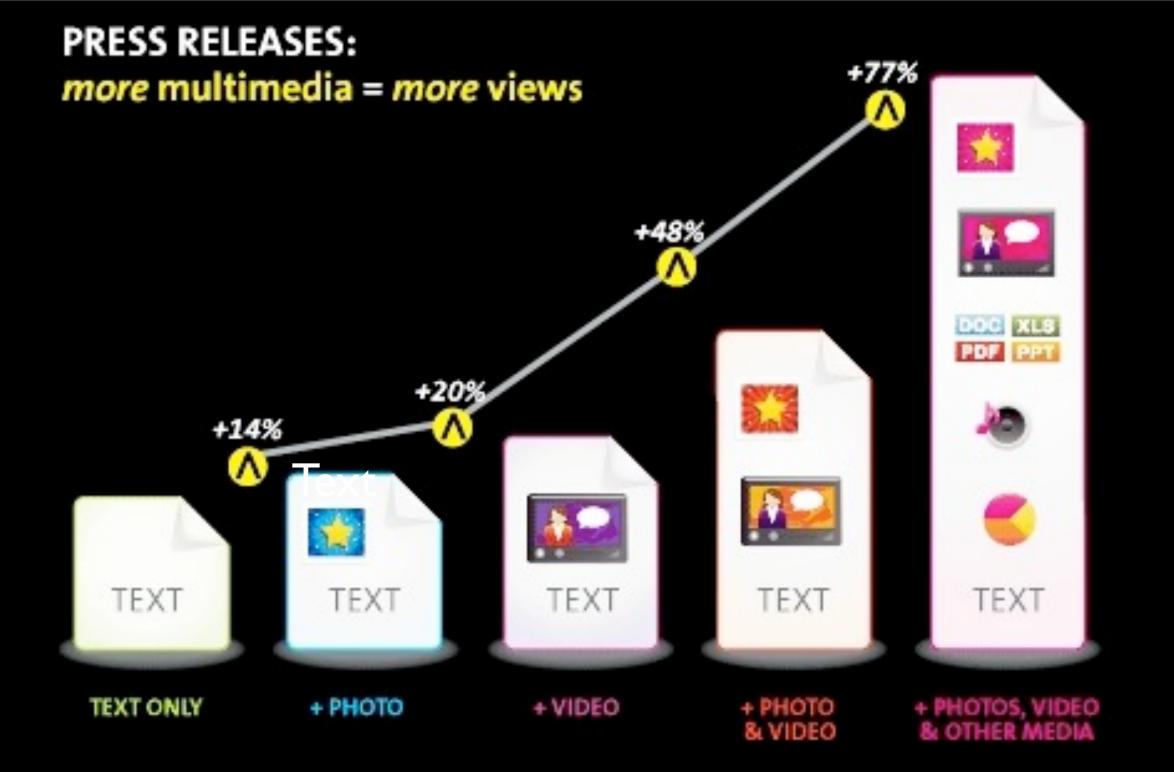

Increase in average online views per press release, when multimedia elements are added. Source: PR Newswire web analytics.

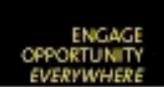

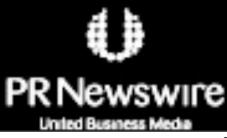

ENGAGEMENT AND WORKFLOW SOLUTIONS FOR PR / IR / CSR / MARKETING

#### Why Do We Need To Learn How To Do This?

For our agency to connect effectively online with those we serve

To increase the chances of the media helping us communicate our message

To be able to communicate critical messages quickly in an emergency

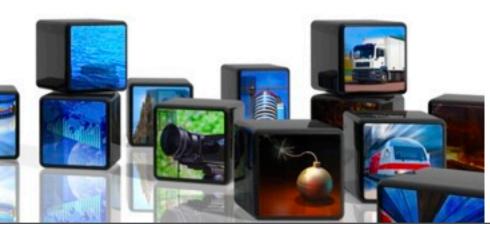

72% of adults use social networking sites

43% of age 65+ use social networking sites

49% of U.S. uses a smartphone

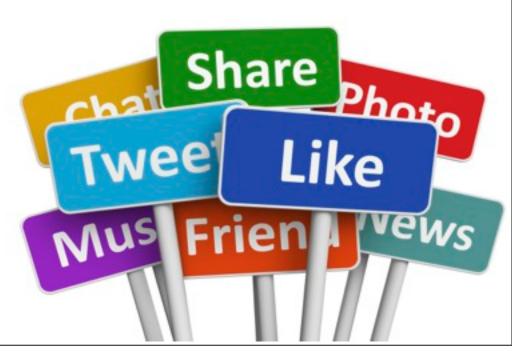

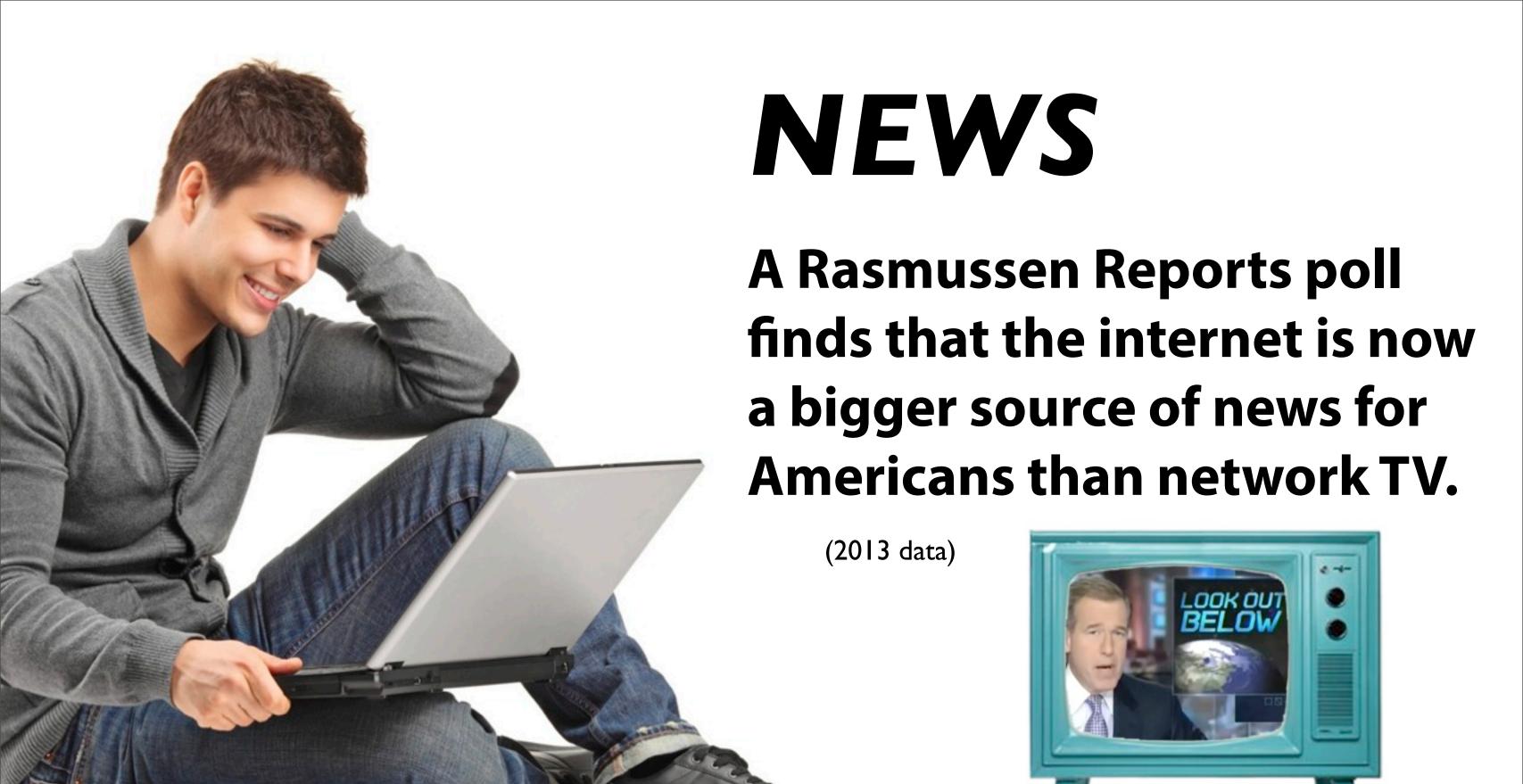

#### Audio

Become a radio news resource by interviewing your own **Subject Matter** experts and releasing sound bites

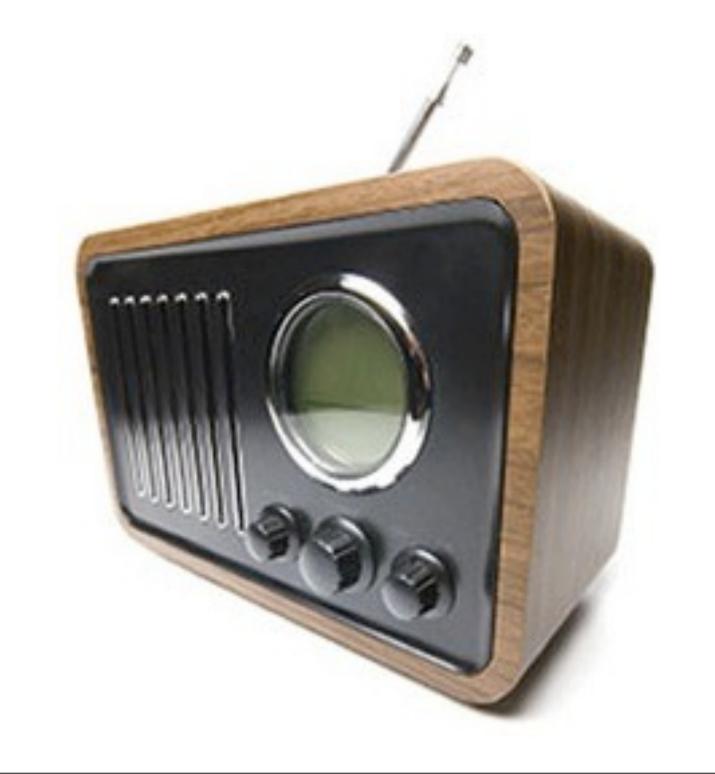

#### Audio

Record the interview on your device

Excerpt 3 or 4 cuts

Distribute audio via web site along with news releases

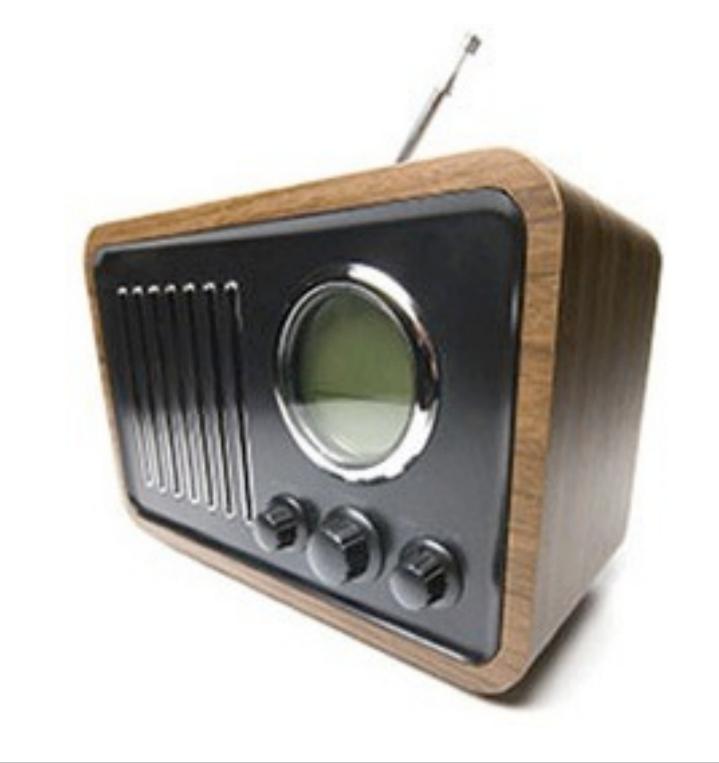

#### Record with your phone!

iRig Recorder recording app for phone (\$4.99)

iRig microphone (\$60)

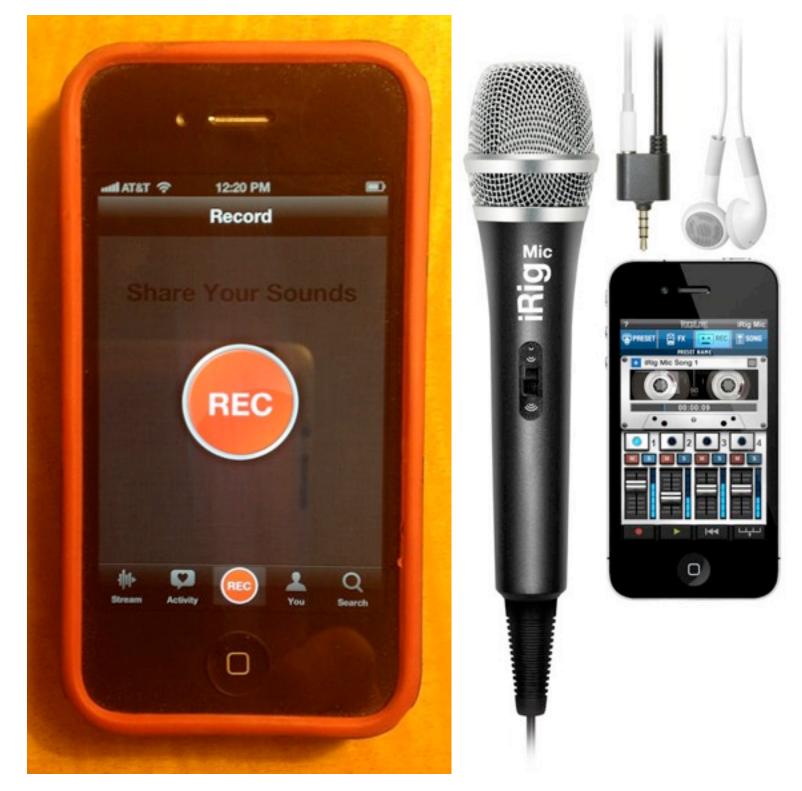

### Record with your phone!

Voice Memo app on iPhone iOS7

Also allows you to do simple editing to trim the interview

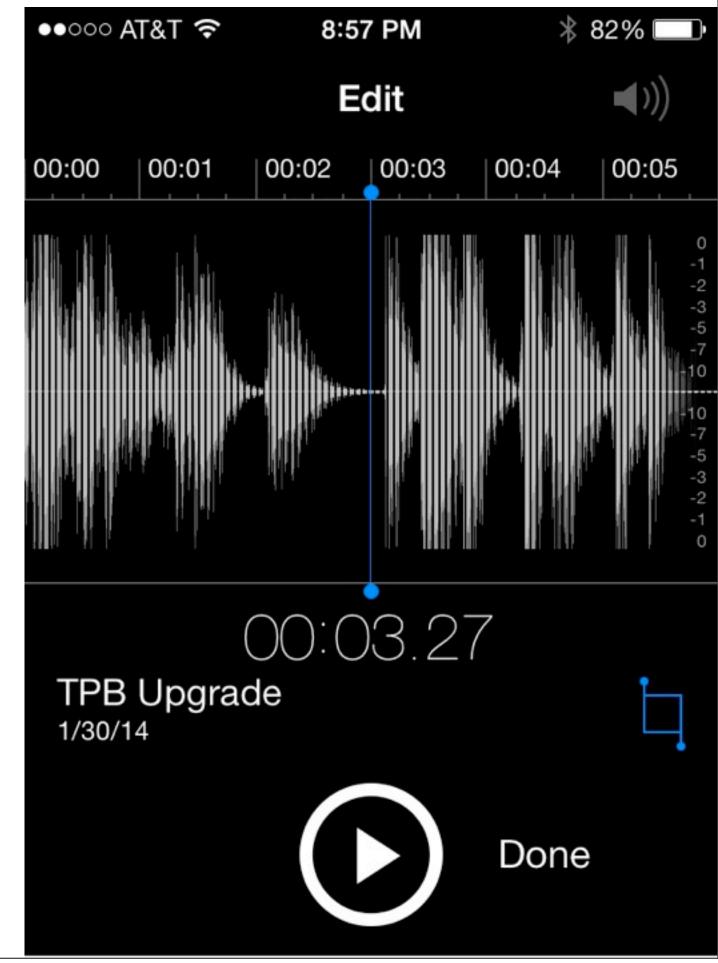

#### Post your audio

Use SoundCloud.com to post files to your web site, Facebook or Twitter page.

Free for up to 2 hours of audio

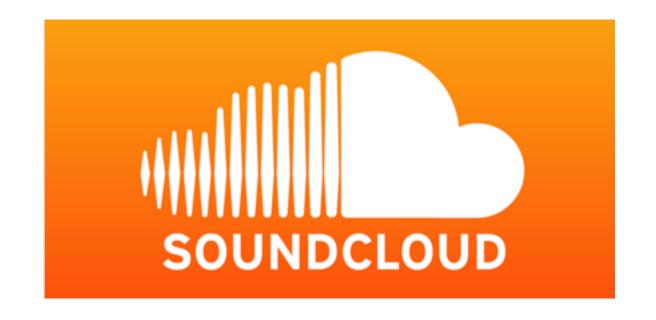

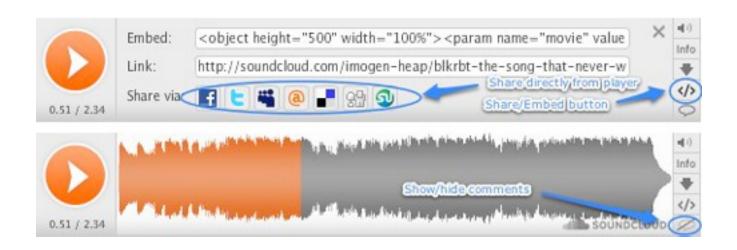

#### Host a podcast

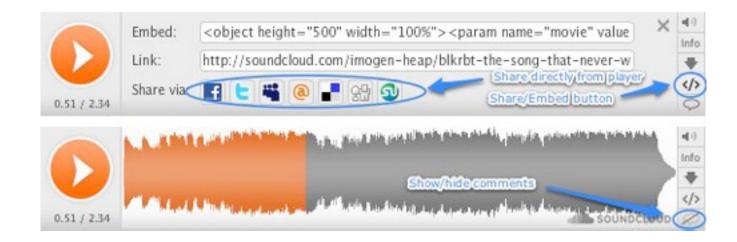

Length: 2 min to 30 minutes (briefer is often better)

Release them on a regular schedule

Make sure guests are passionate about topic and have fun!

Record with Audacity.

Auphonic is a free program that helps you balance your levels.

#### Audio Exercise!

#### Audio Exercise!

Take turns with your neighbor recording a sound bite of 10-20 seconds using your device's audio app

#### VIDEO!

#### Warning!

## There is a serious video malady afflicting all too many web videos V.V.S.

(Video: <a href="http://youtu.be/Bt9zSfinwFA">http://youtu.be/Bt9zSfinwFA</a>)

#### Advantages of YouTube

Many video applications allow you to shoot and edit a YouTube video and upload it from your phone, making emergency videos quick and easy to produce

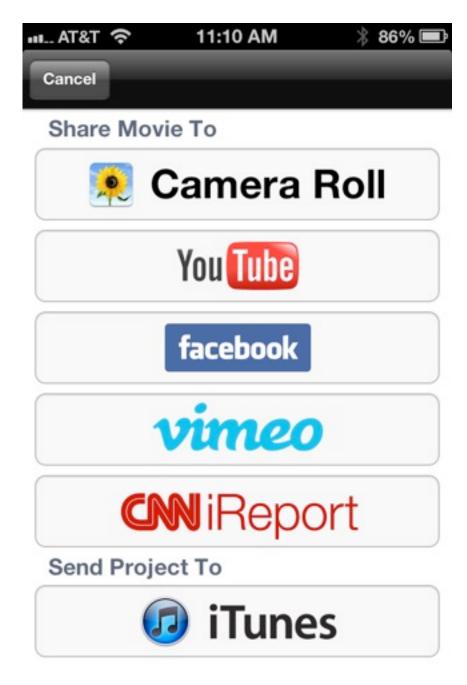

**Example: iMovie for iPhone** 

# Turn to a neighbor and share one video content idea you would like to try with the skills you will learn today

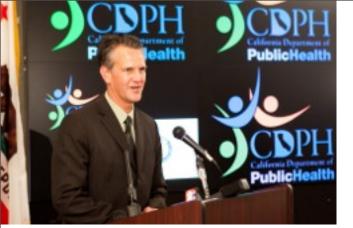

#### Video Content Ideas

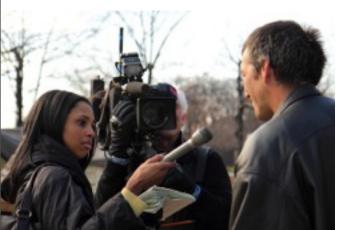

- Capio

- -News conference excerpts
- -Subject Matter Expert interviews
- -Promotional videos for upcoming event
- -Recap videos after an event
- -Testimonials
- -How-to videos
- -B-roll video at the scene

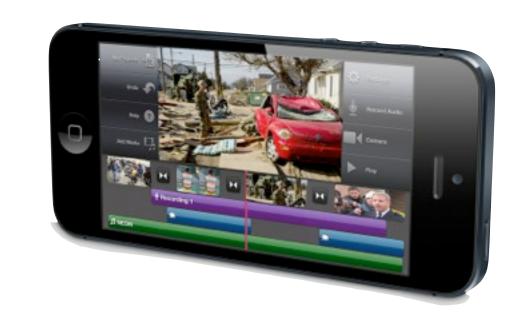

#### Example Smartphone:

#### iPhone 4s, 5, 5c or 5s

-Shoots HD footage

-Accepts an external microphone

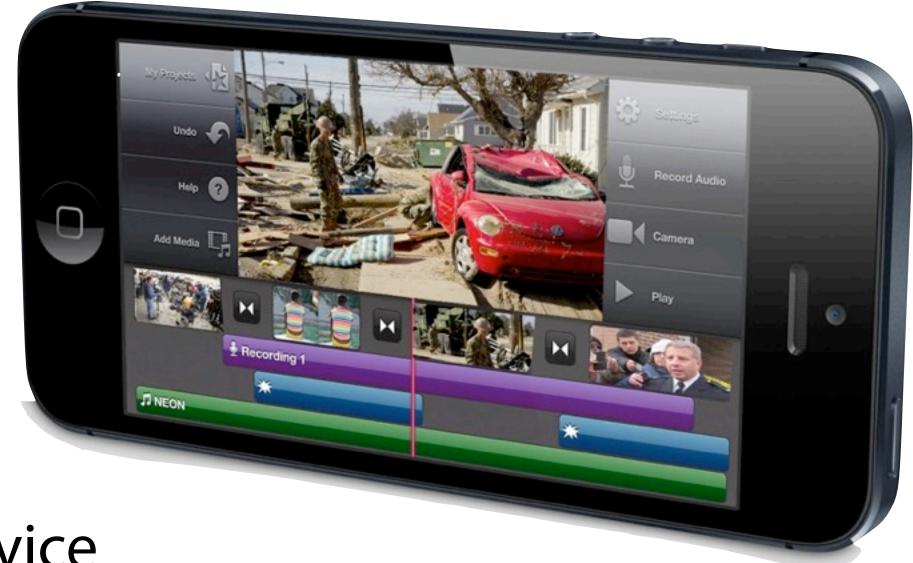

-You can edit on your device (iMovie)

#### 4 Video Styles You Can Easily Do!

- 1) Direct-to-Camera
- 2) Interview
- 3) Package
- 4) Photo show

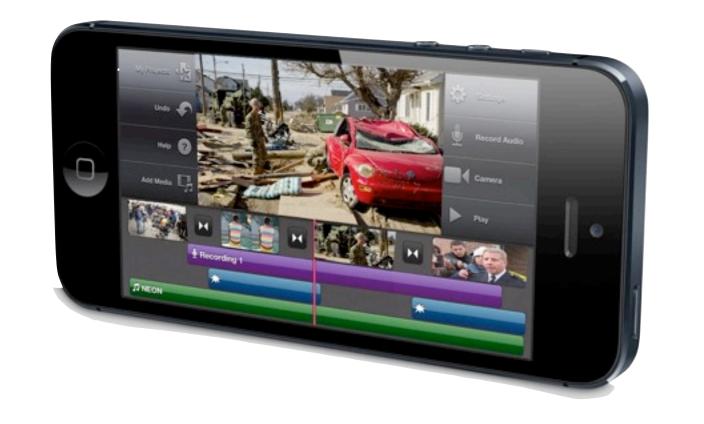

#### Direct-to-Camera

AKA: "Talking Head"

### Talent looks right at the camera and delivers the information

### Shot with an iPhone: WMWD Earth Night Promo

#### Shot with an iPhone:

Sacramento-Yolo Mosquito & Vector Control

### 5 Tips To Reduce Mosquitos and Potential West Nile Virus Exposure

#### Interview

- Subject Matter Expert or Client
- Interviewee looks offscreen at the unseen interviewer
- •Only the interviewee has a microphone

#### Example of an interview:

#### Matt Seeger

#### Package

- News report style
- Opening lines from "reporter"
- A couple of short interviews
- •Closing comments from "reporter"
- •On-screen "lower third" graphics identify the people in the video

# Shot with an iPhone: Menifee Rd. Missing Link Andrea Suarez (her first video!)

# Example of a Package: Drive-through Flu Clinic Kerry Shearer

#### **Photo Show**

- A great way to use photos you take at your events
- Import them from your camera roll
- •Add music underneath them in your editing program
- Or, record audio narration

## Shot with an iPhone: WMWD Earth Night Recap

## iPhone In The Studio: Sets and Backdrops

#### What Can I Use for a Set?

Graphics mounted to foamcore or gatorboard and stuck on the wall

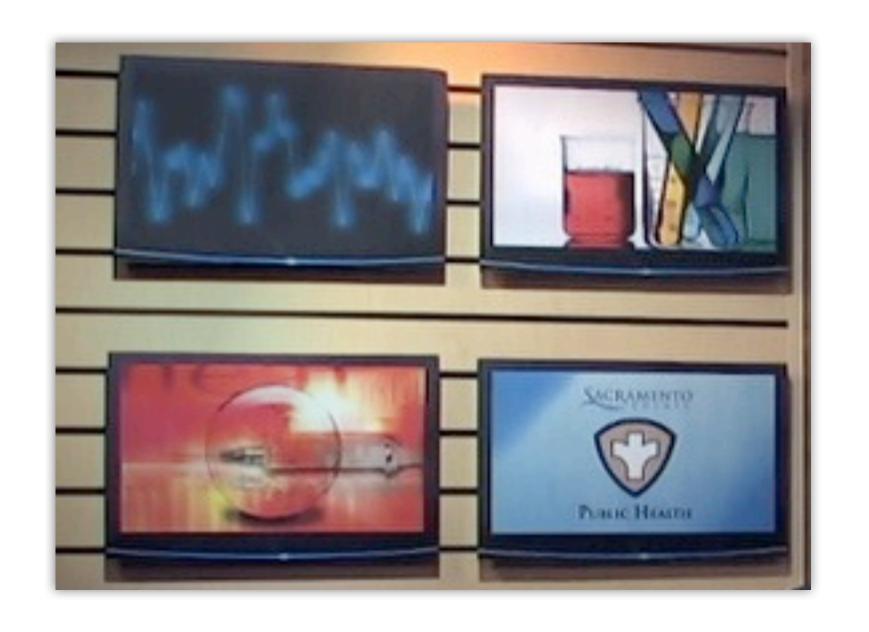

#### What Can I Use for a Set?

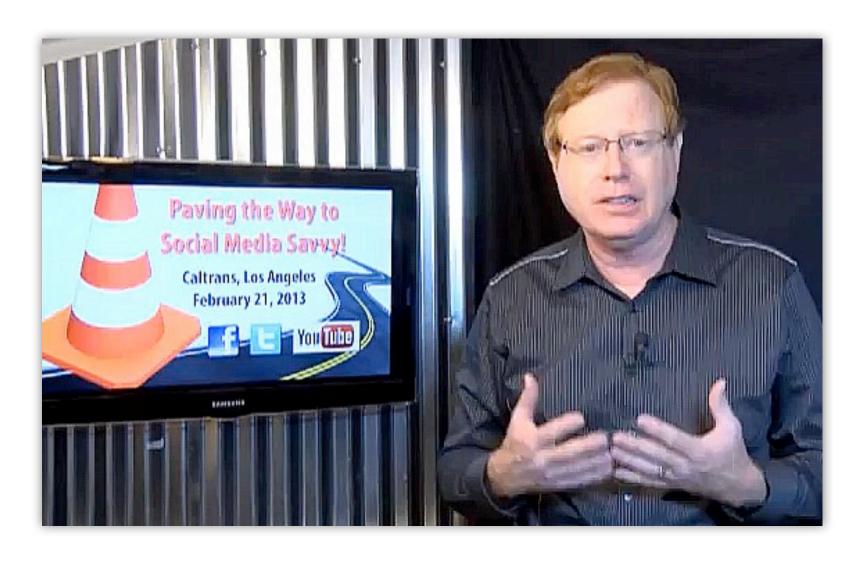

#### An LCD/LED HDTV monitor with a USB input connector on it

You can make graphics on your computer, save them to a flashdrive, then display them on the monitor over your shoulder

#### What Can I Use for a Set?

"Step-and-repeat" fabric backdrop featuring your organization's logo (or worst-case, a repeating head shot of your agency director)

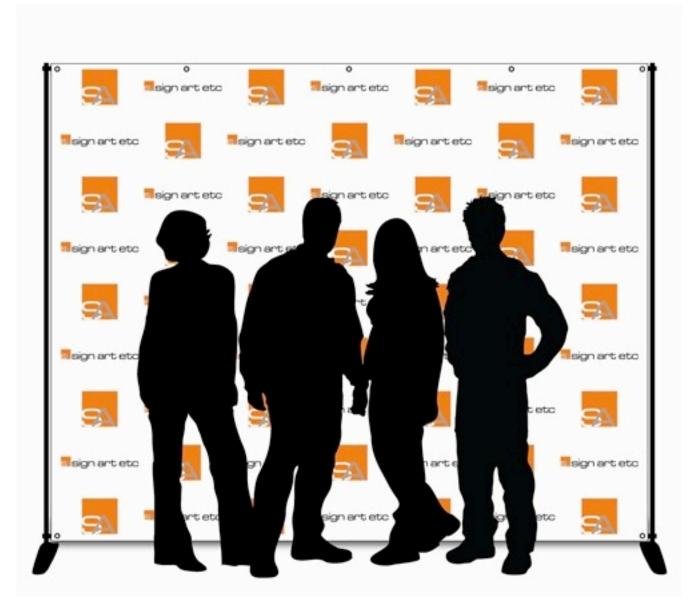

(Disclaimer: Actual backdrop will not include silhouettes of totally cool and hip government employees)

#### Create a Studio

An in-house studio is a shooting location that's always ready to use. It can be in a corner, a small office, a conference room, you name it!

You can shoot fast-turnaround videos, news interviews, video podcasts, anything!

Your video will look professional and your organization will look cutting-edge (even if it isn't!)

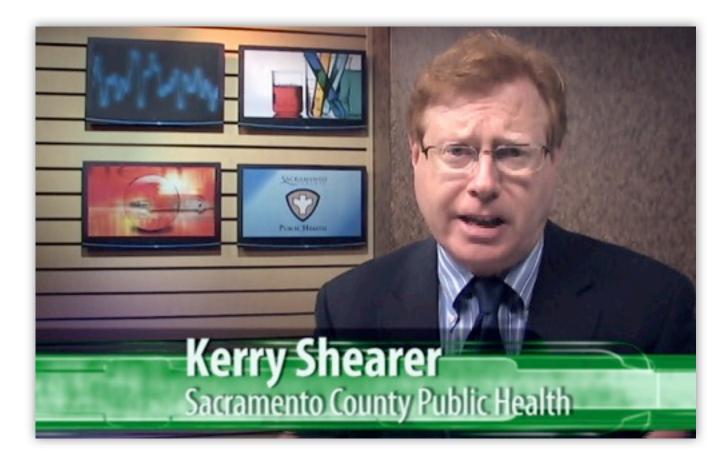

Still frame from a video shot at the small web studio at Sacramento County Public Health

#### Create a Studio

#### **ELEMENTS:**

-A quiet location away from slamming doors, buzzing light ballasts, ringing bells, buzzers or phones

-A colorful, well-designed background that positions your agency as professional

Good lighting. LED lights don't require extra power drops and don't generate heat

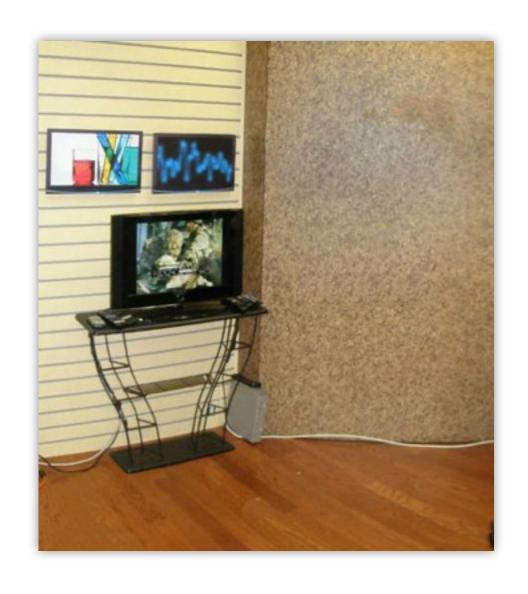

#### What Can I Use for a Set?

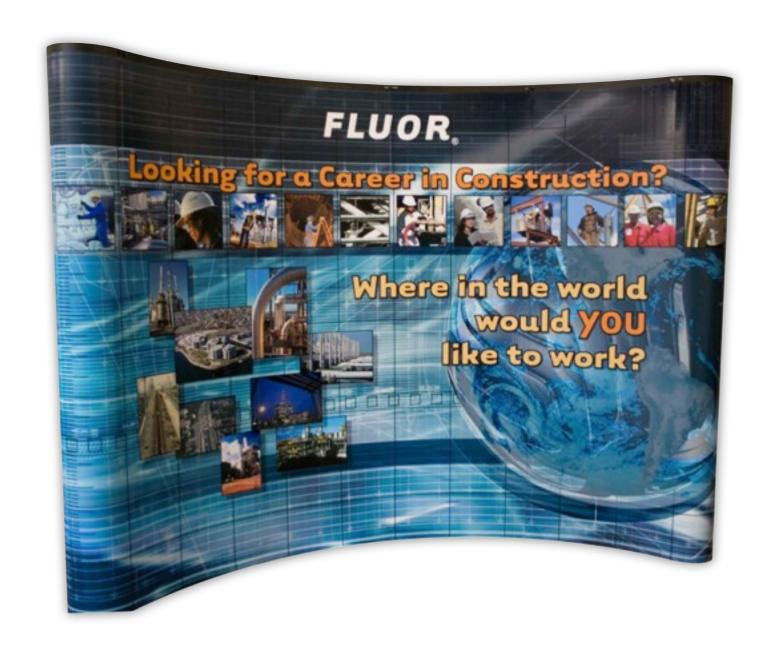

An idle trade show booth that's gathering dust in the storage closet

## Smartphone Enhancements: Production Tools

**Tripod mount:** 

Joby GripTight (about \$15)

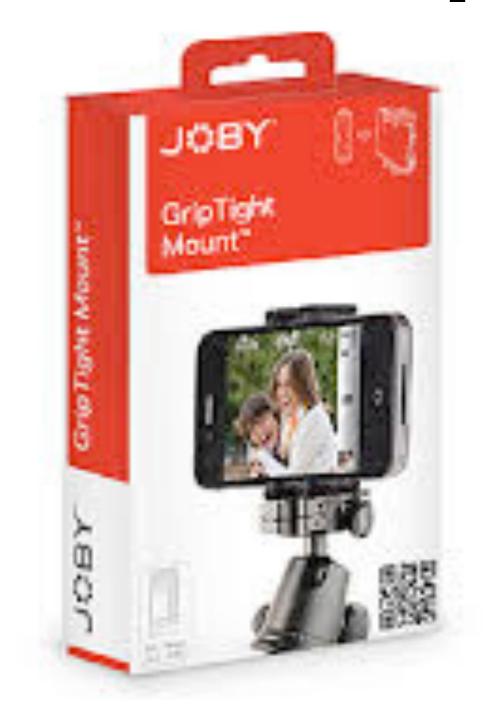

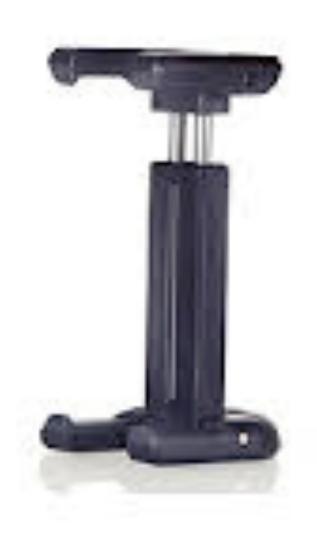

L-shaped camera mounting bracket with two shoe mounts for accessories:

Adorama L-bracket (about \$8)

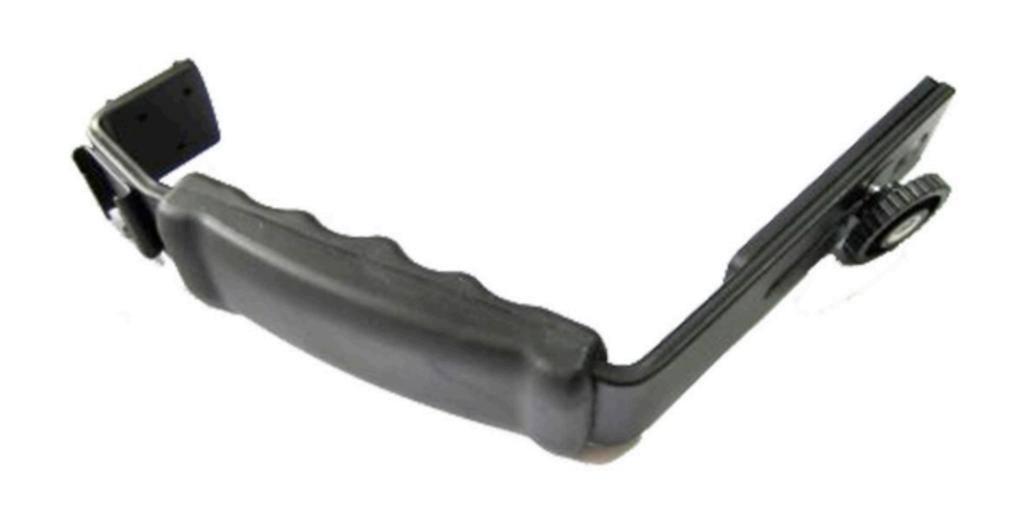

LED light with dimmer to help light your subject during interviews:

Neewer LED light (about \$28)

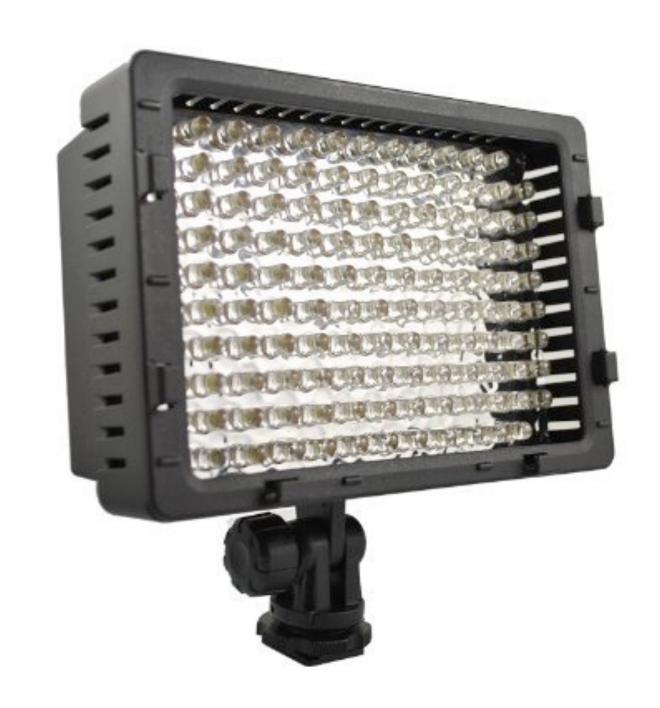

Lavaliere microphone for interviews:

Rode SmartLav (about \$60)

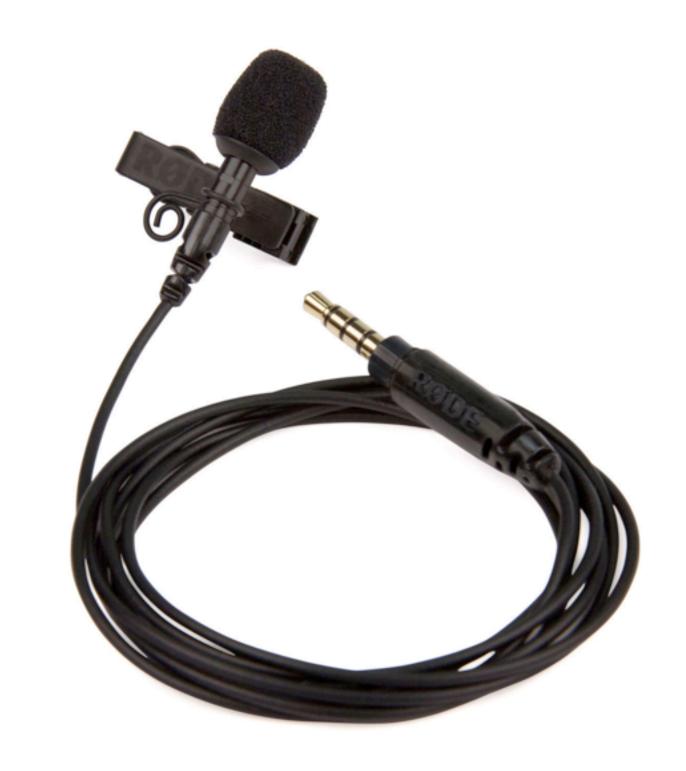

Lavaliere microphone for interviews:

Rode SmartLav (about \$60)

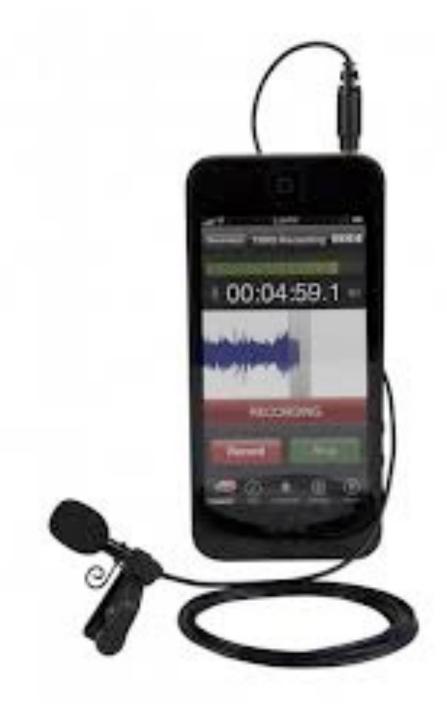

#### **Typical Teleprompter**

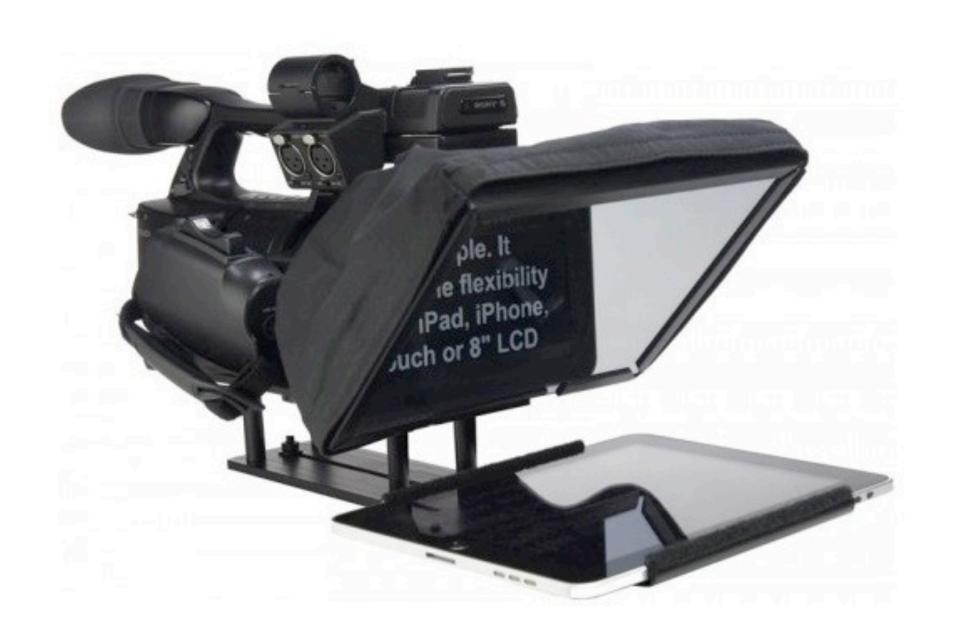

Camera looks through mirrored glass.

#### Teleprompter Software

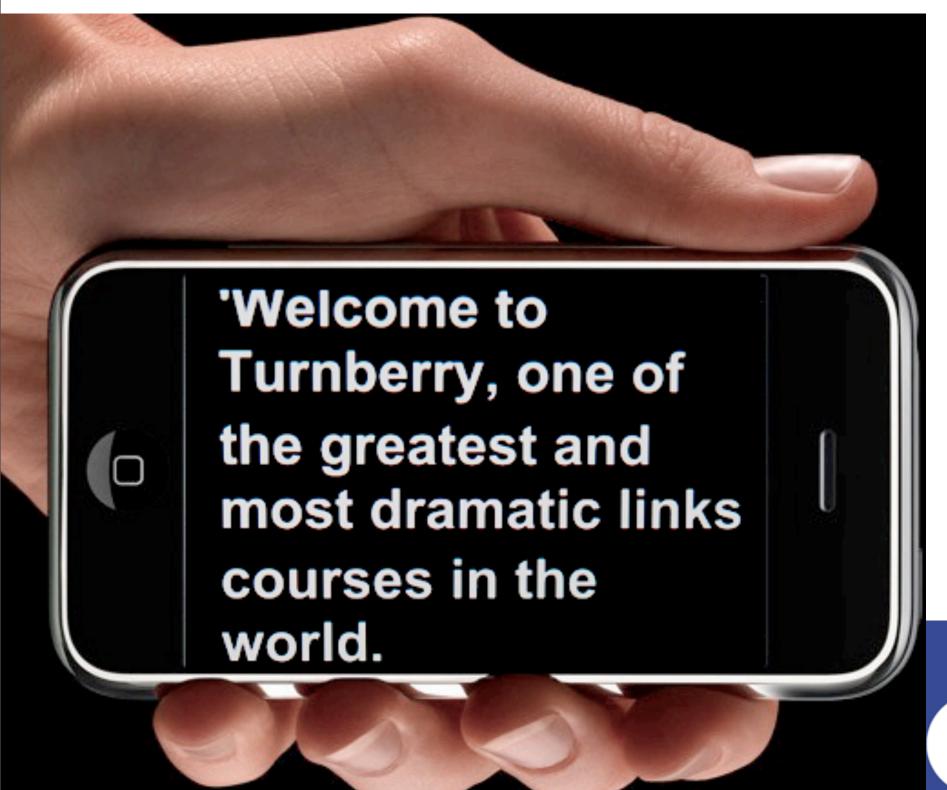

Free DV Prompter software runs on your smartphone

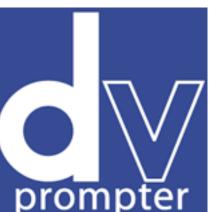

#### Keys to Prompter Use

-Have someone hold the prompter as close to the smartphone lens as possible.

-Back off with the camera a bit. If the camera is really close to you, viewers it will be more obvious that you're not looking directly into the lens.

-Practice so you sound natural!

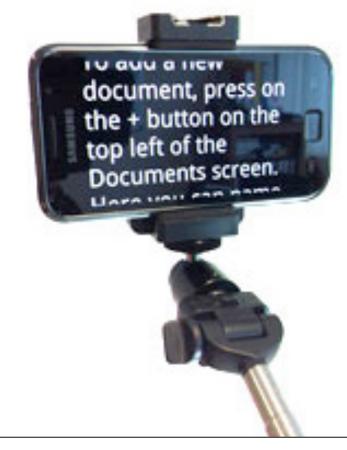

#### Teleprompter Software

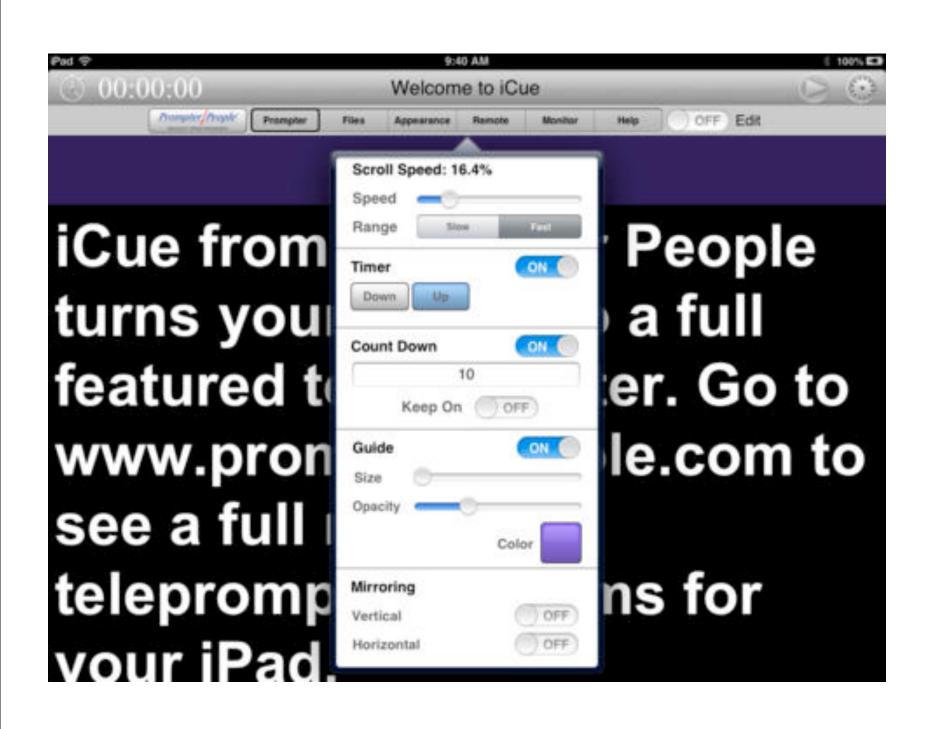

iCue prompter software runs on your smartphone or tablet. You can use an iPhone to control an iPad.

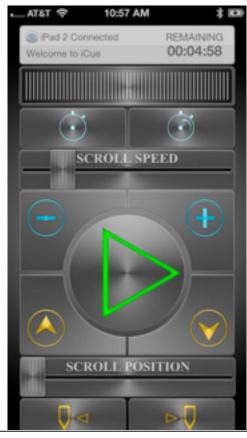

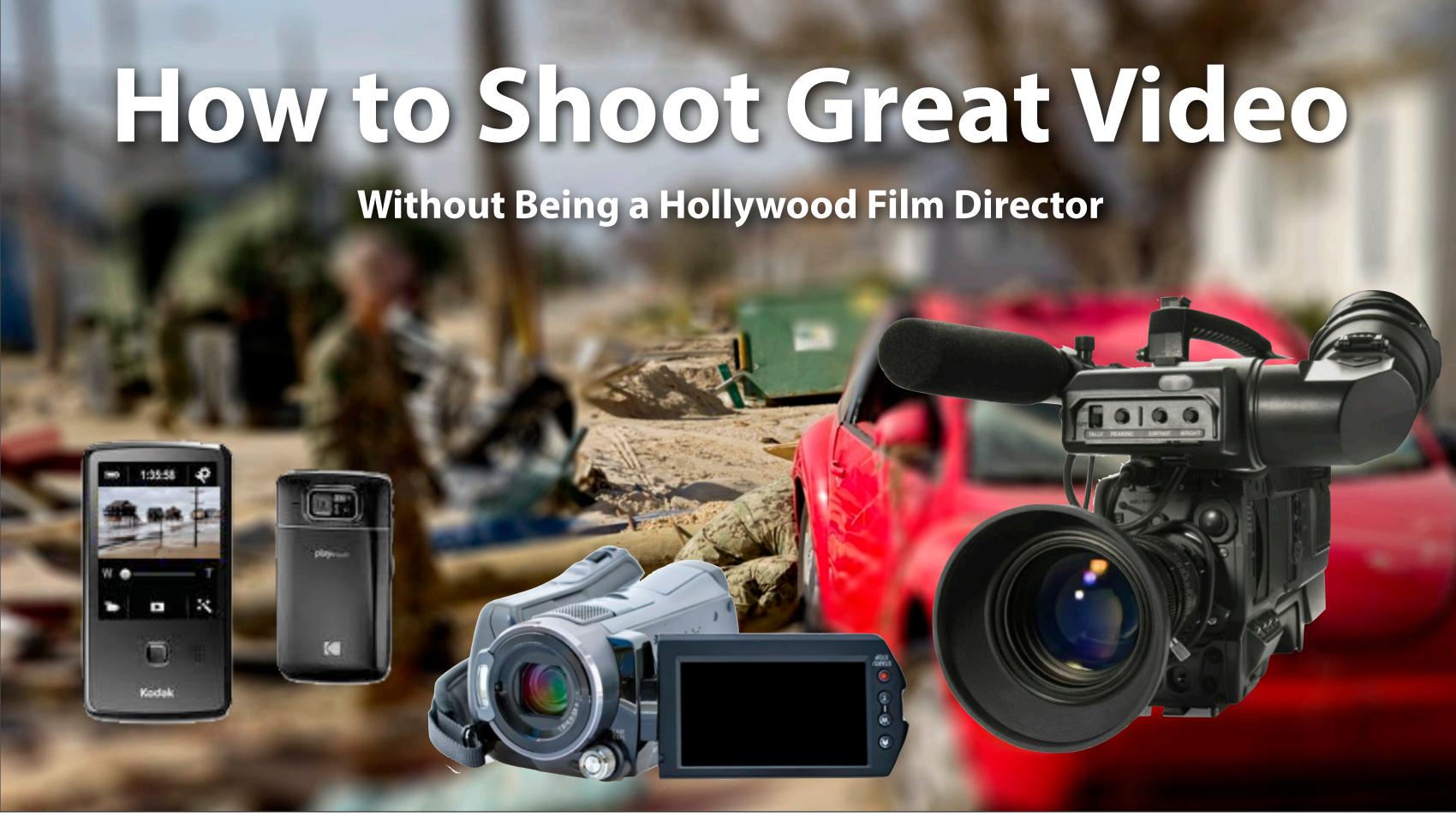

#### Lighting for an Interview

Three point lighting is best if you have the lights to do it with!

- -Key light
- -Fill light
- -Back light

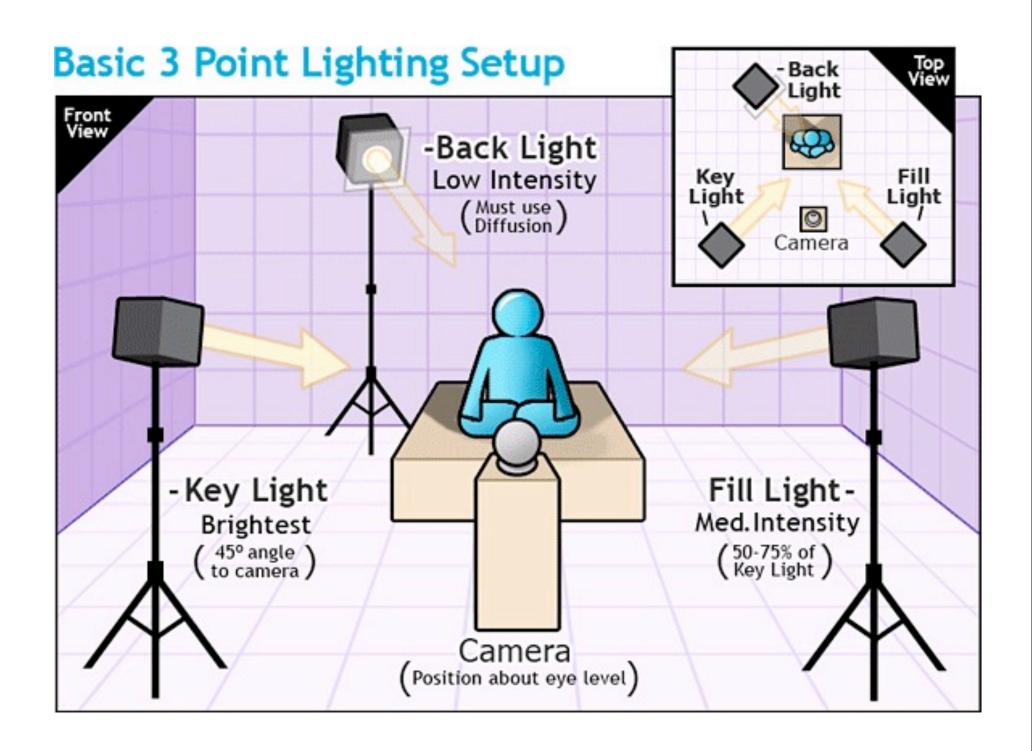

#### Don't Shoot Against a Window

Having an office window behind your subject will fool the camera's auto exposure meter.

Close blinds, drapes, or pick a better background.

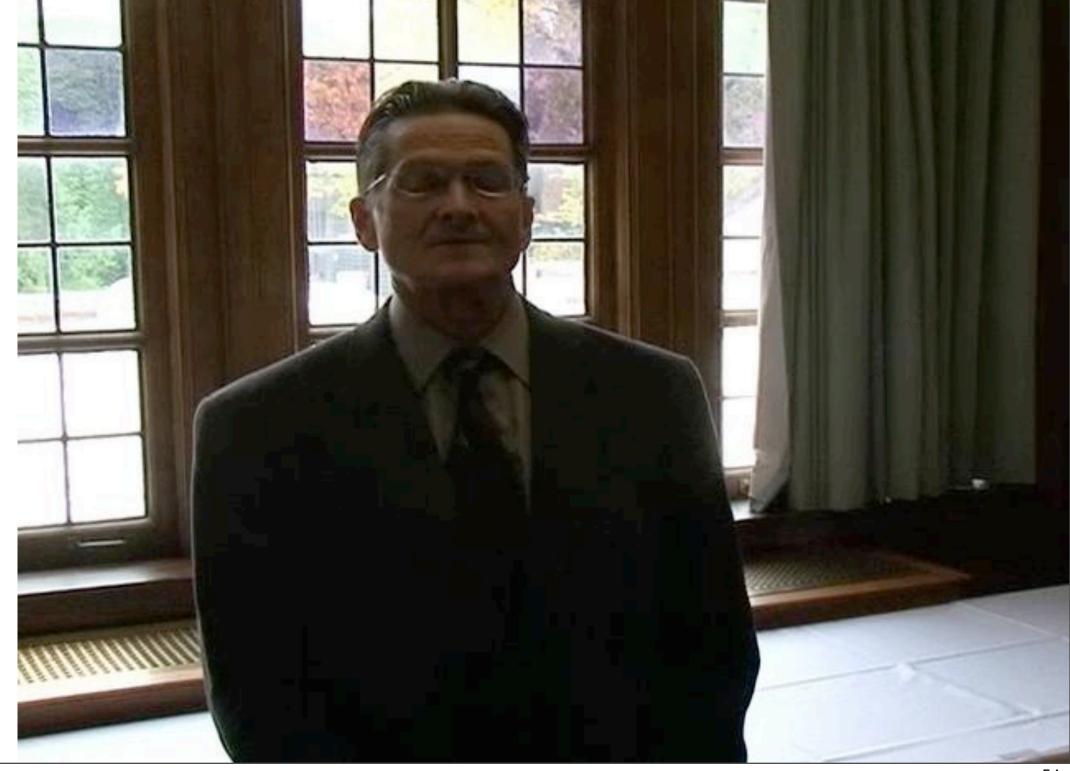

#### If You Can Only Afford One Light...

Here are two choices!

1) An LED top-ofcamera light with brightness control is great for one-person stand-up interviews on the run

2) A softbox light is great for sit-down interviews.

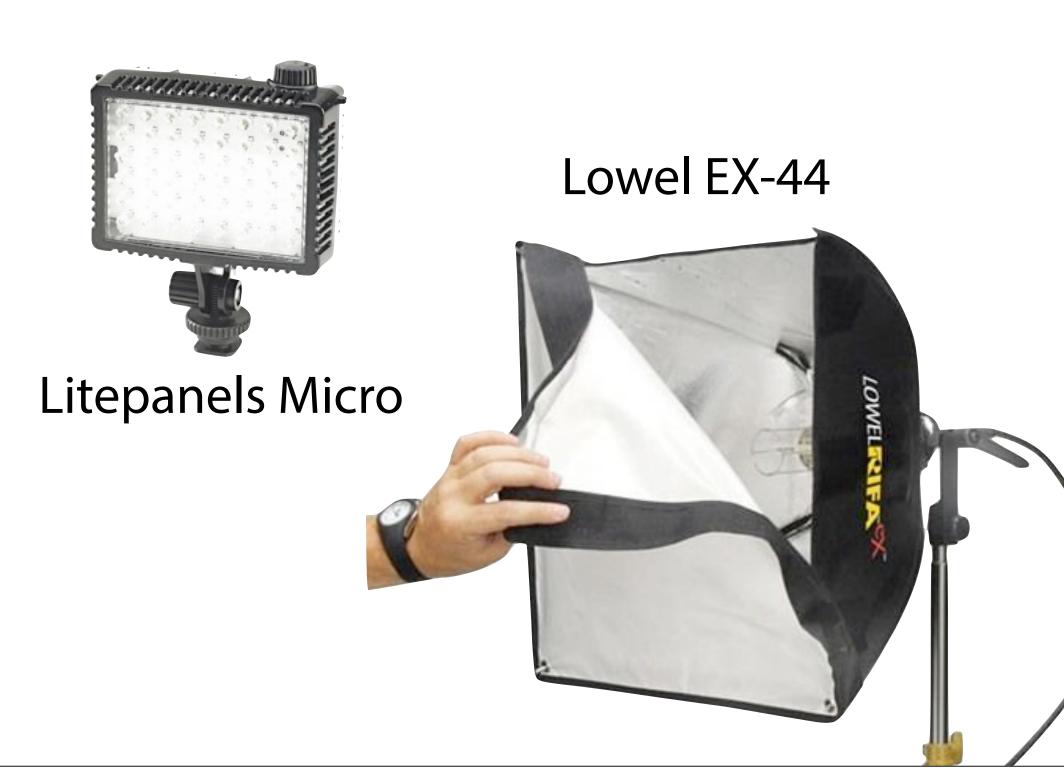

#### Audio for Video

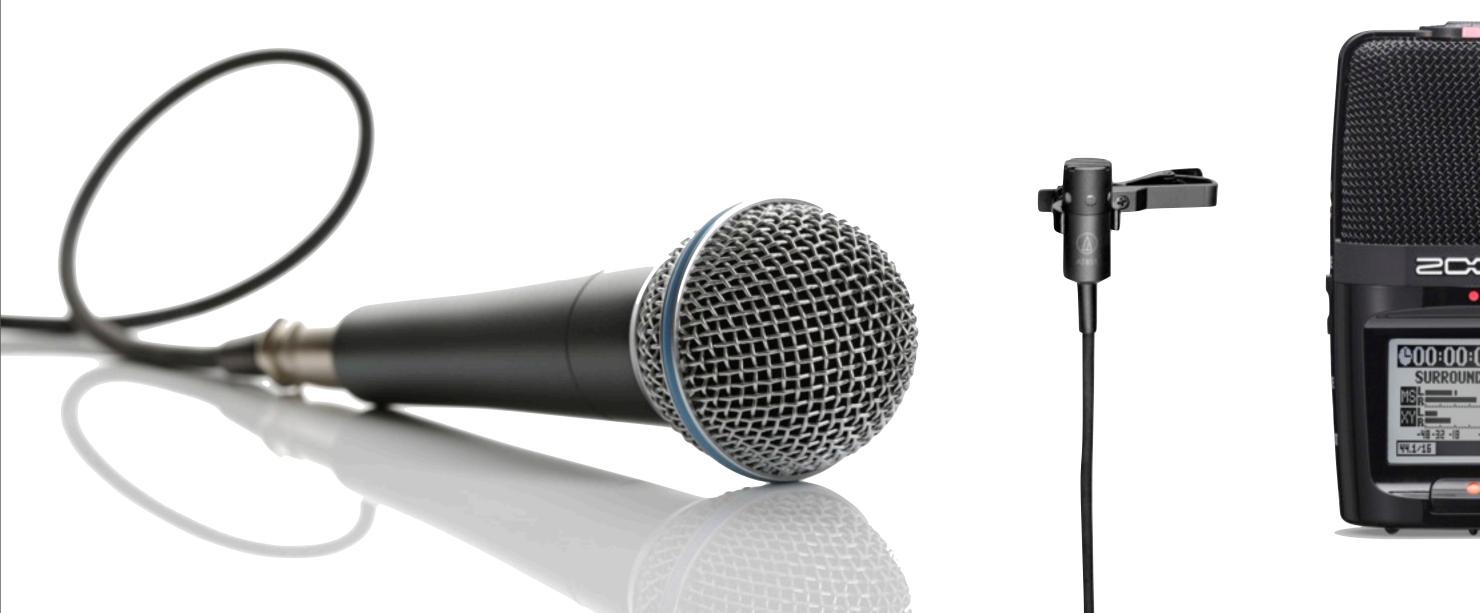

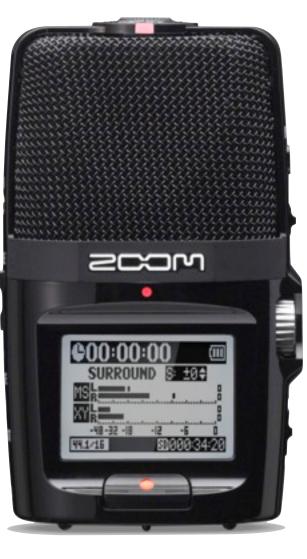

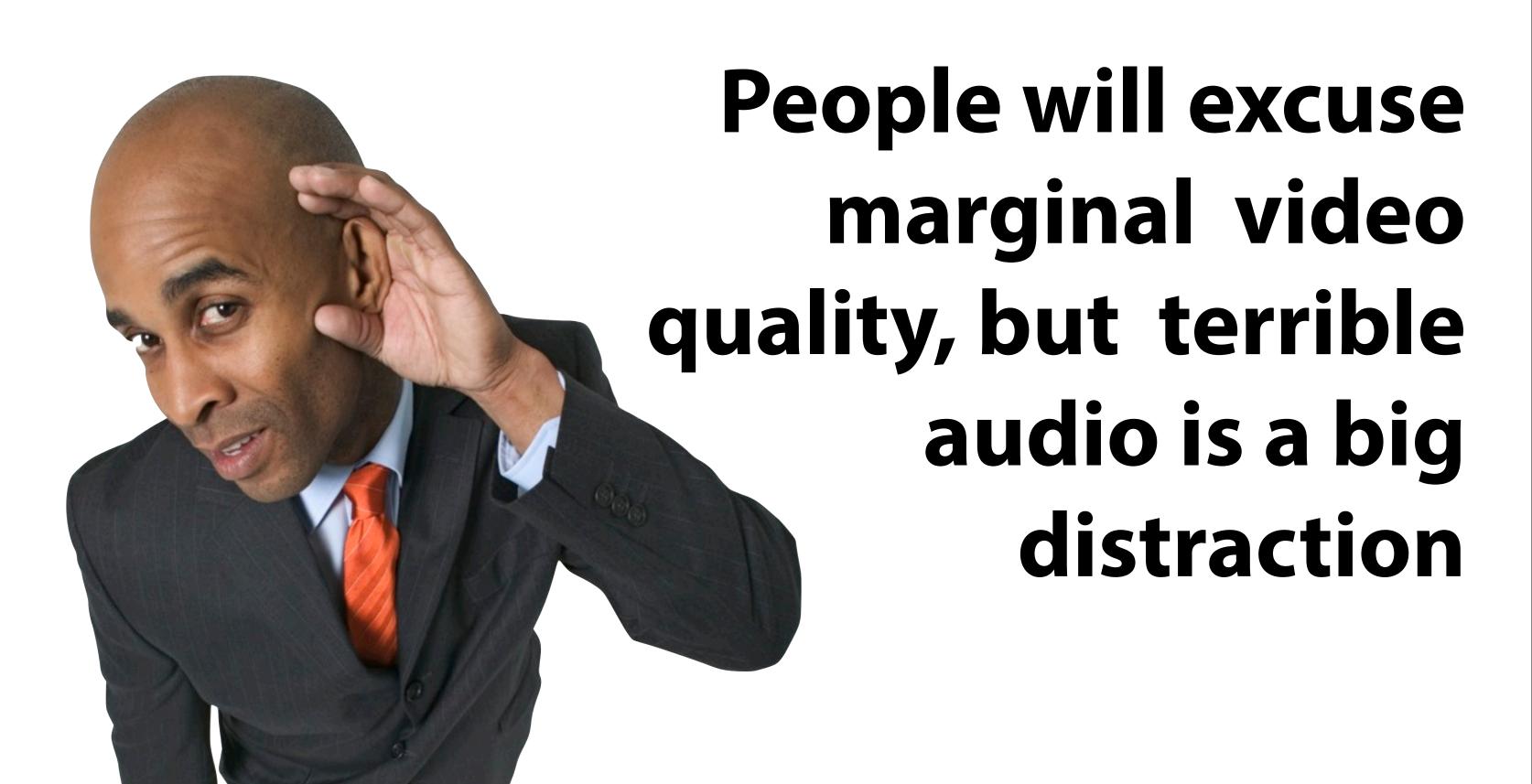

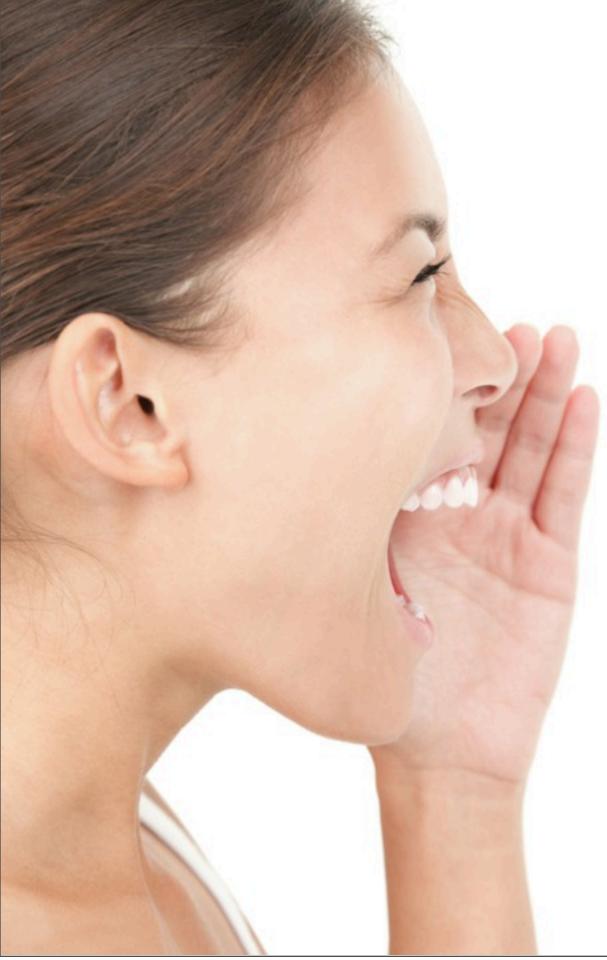

Built-in camera mics sound hollow, and yelling at the camera is not an option

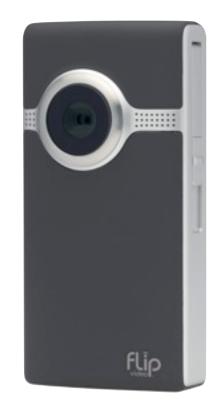

### Use an external mic for all interviews

#### Great Audio is Key to Great Video!

Use a clip-on microphone for interviews (lavaliere).

They are available in wired versions that you plug into your camera, and wireless versions that use a transmitter and receiver.

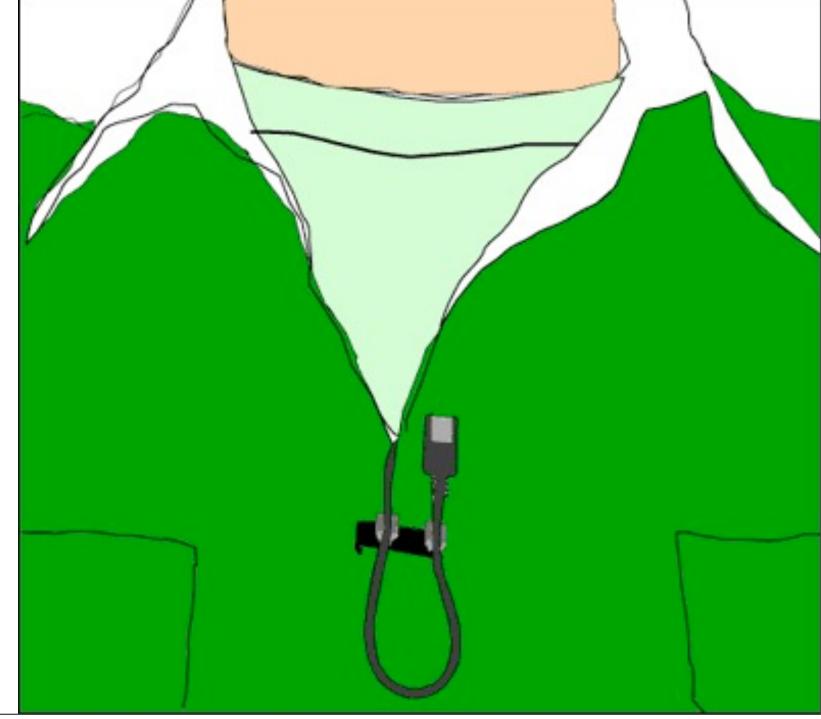

#### Framing Your Interviewee

#### For a single interviewee, it's the "Rule of Thirds"

The subject fills 2/3rds of the space, and the other third is left open.

The open space is on the side of the camera where the unseen interviewer is asking questions

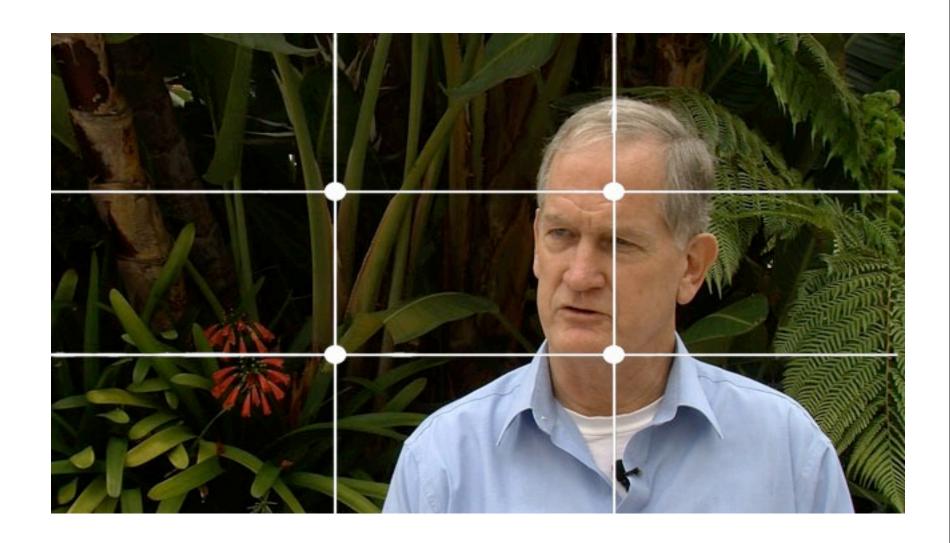

#### Watch the Background...

...when shooting in an office. People put the darndest things on their walls and shelves.

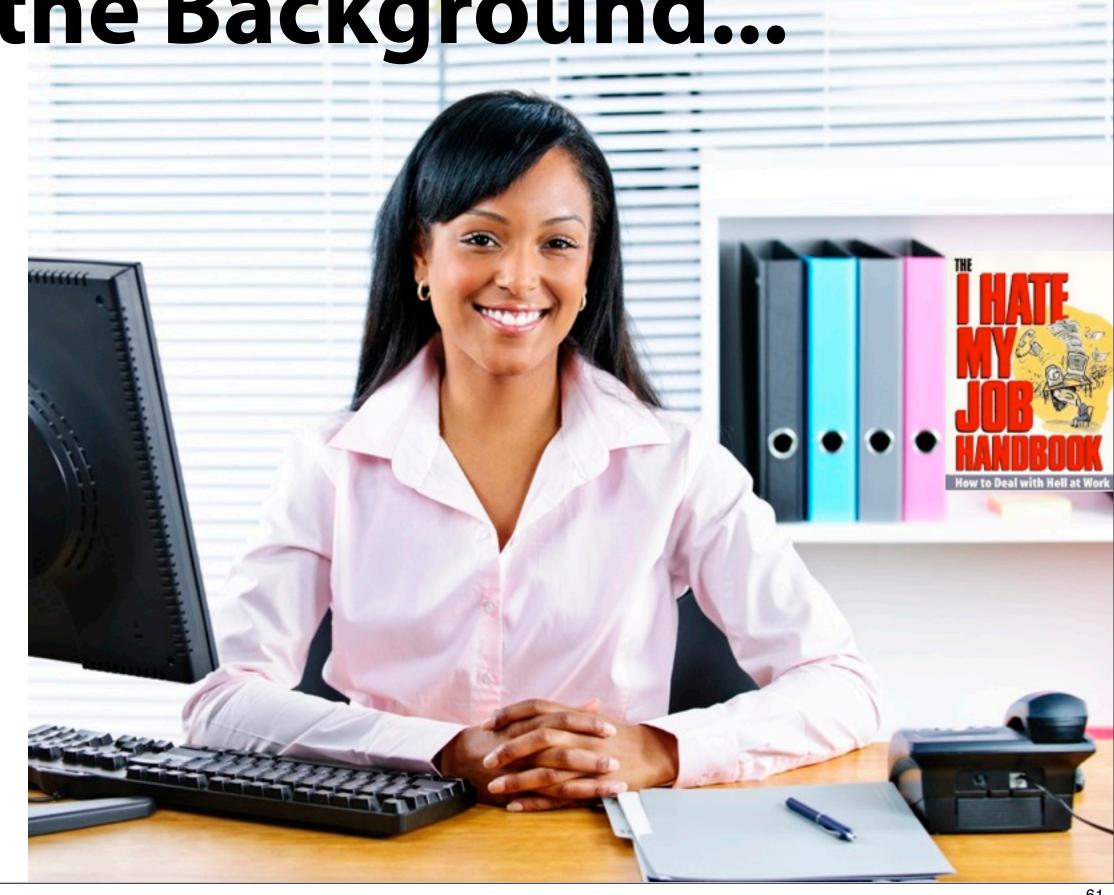

Holding the Video Camera

Never hold the camera with just one hand

Grip the camera with BOTH hands, and lock your elbows to your sides

When you pan, turn the camera with your whole body, and the shot will be smooth!

Generally: treat your camera like a still camera. No zooming! If you must zoom, don't use digital zoom

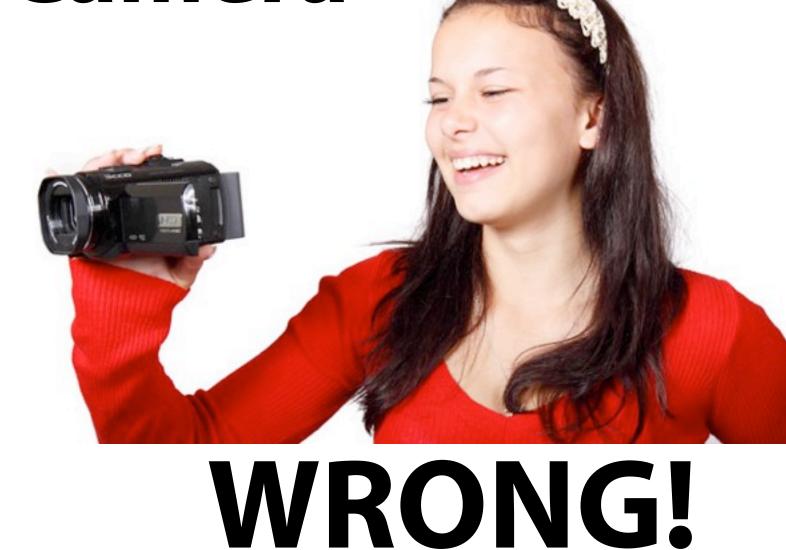

#### **Getting Shots**

To avoid reams of unusable footage, don't hit the record button until you know what you want your shot to be

Edit " in the camera" by shooting concise shots that you know you can use

Keep most shots to 10 seconds max when you're shooting shots of an event like a community information fair or disaster site

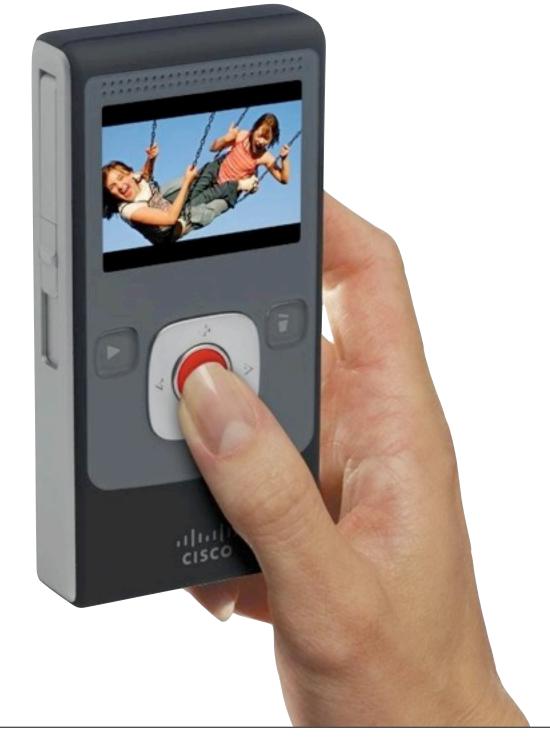

#### "B-roll" Video

You will need plenty of usable B-roll (cutaway) video for most productions. Lots of cutaway shots keep a video interesting and help it move.

Start now by shooting video B-roll of every event your organization is involved in

Shoot scenics of your community, your employees, your projects

Take lots of digital still photos, which can also be used in your videos

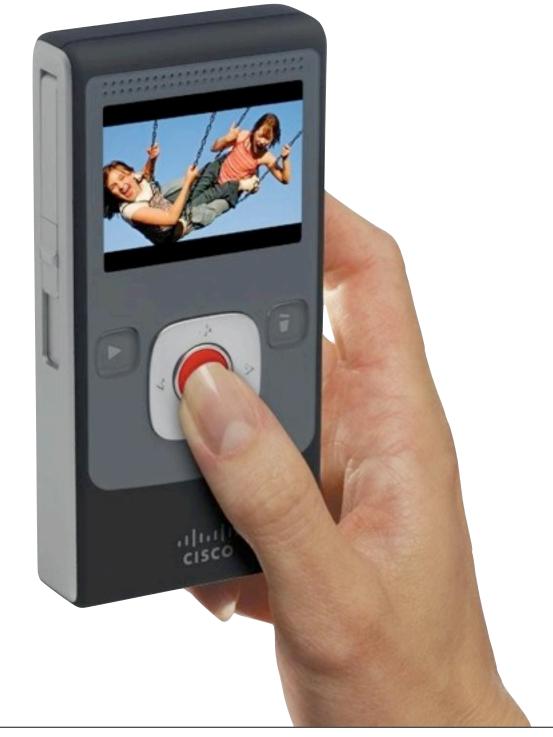

#### Editing

#### Editing

#### Here is the process:

- 1) Shoot your video
- 2) Import it into your editing app from your camera roll
- 3) Trim the beginning and end
- 4) Add additional video clips if desired
- 5) Add titles if possible
- 6) Export to camera roll, Facebook, or YouTube

Add Marks | Recording | Proceeding | Proceding | Proceding | Proceding | Proceding | Proceding | Proceding | Proceding | Proceding | Proceding | Proceding | Proceding | Proceding | Proceding | Proceding | Proceding | Proceding | Proceding | Proceding | Proceding | Proceding | Proceding | Proceding | Proceding | Proceding | Proceding | Proceding | Proceding | Proceding | Proceding | Proceding | Proceding | Proceding | Proceding | Proceding | Proceding | Proceding | Proceding | Proceding | Proceding | Proceding | Proceding | Proceding | Proceding | Proceding | Proceding | Proceding | Proceding | Proceding | Proceding | Proceding | Proceding | Proceding | Proceding | Proceding | Proceding | Proceding | Proceding | Proceding | Proceding | Proceding | Proceding | Proceding | Proceding | Proceding | Proceding | Proceding | Proceding | Proceding | Proceding | Proceding | Proceding | Proceding | Proceding | Proceding | Proceding | Proceding | Proceding | Proceding | Proceding | Proceding | Proceding | Proceding | Proceding | Proceding | Proceding | Proceding | Proceding | Proceding | Proceding | Proceding | Proceding | Proceding | Proceding | Proceding | Proceding | Proceding | Proceding | Proceding | Proceding | Proceding | Proceding | Proceding | Proceding | Proceding | Proceding | Proceding | Proceding | Proceding | Proceding | Proceding | Proceding | Proceding | Proceding | Proceding | Proceding | Proceding | Proceding | Proceding | Proceding | Proceding | Proceding | Proceding | Proceding | Proceding | Proceding | Proceding | Proceding | Proceding | Proceding | Proceding | Proceding | Proceding | Proceding | Proceding | Proceding | Proceding | Proceding | Proceding | Proceding | Proceding | Proceding | Proceding | Proceding | Proceding | Proceding | Proceding | Proceding | Proceding | Proceding | Proceding | Proceding | Proceding | Proceding | Proceding | Proceding | Proceding | Proceding | Proceding | Proceding | Proceding | Proceding | Proceding | Proceding | Proceding | Proceding | Proceding | Proceding | Proce

#### Video Shooting/Editing Apps

iPhone:
iMovie
Filmic Pro

Android: VidTrim Pro Magisto

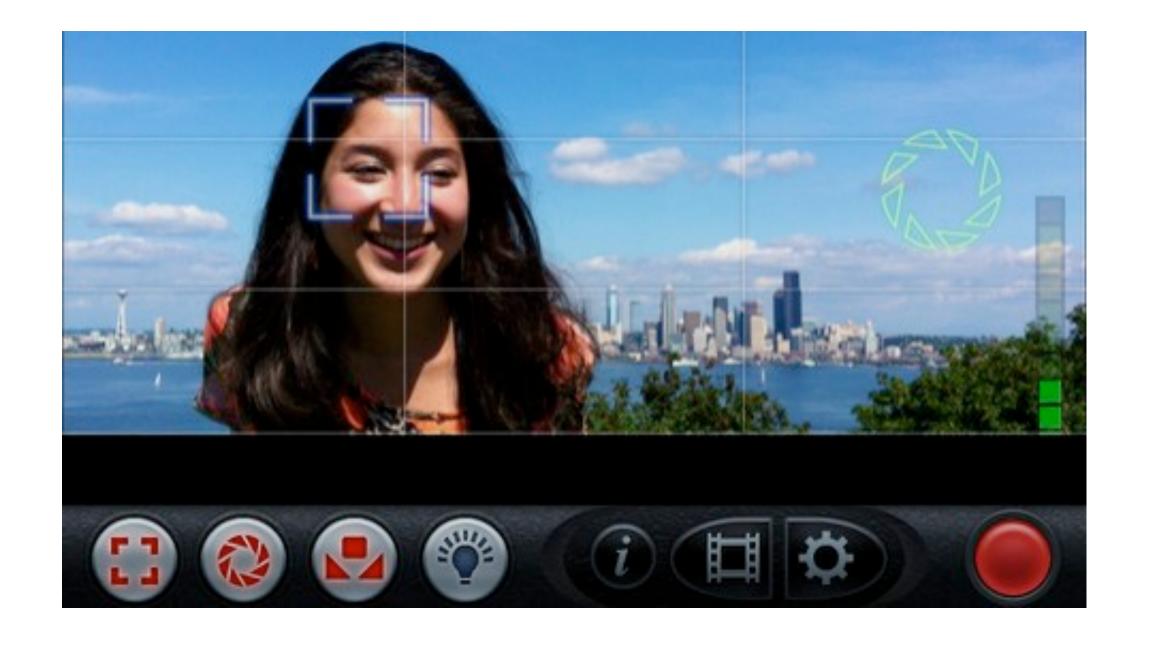

#### **Video Content:** Turn to a neighbor and come up with two or three characteristics that make a video engaging to watch

#### Time to make a video!

#### KerryShearer.com/maricopa

# With Links to social media information, workshop handouts, and sign up to stay in touch!

#### KerryShearer.com

Home Social Media in Emergencies

Videos Valuable Tools Sky

rry's Powerpoints Events Contac

About Me Kerry's Blog

Social Media in Hurricane Sandy

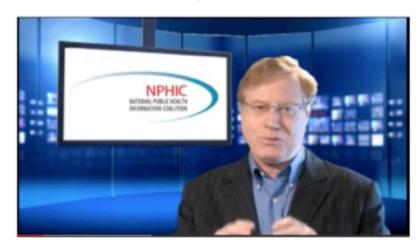

Just as Hurricane Sandy was beginning to strike, Kerry Shearer interviewed Philadelphia Public Health Logistics Manager James Garrow via iPhone about the use of social media in response to the hurricane.

Low-Cost, No-Cost Production Music Helps Set the Scene for your Video or Presentation

It's easy to get started shooting and editing video for your web site or for use in presentations. But after you complete the initial edit, you realize there's something missing. What is it?! It's MUSIC! The right music bed for your video can do many things. Read more

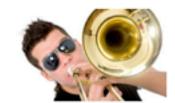

Web video is exploding in popularity,

with over 800 million unique visitors

watching over 4-billion hours of video

each month on YouTube alone! And with more agencies and organizations

participating in social media spaces

like Facebook and Twitter, it's

Social Media Savvy: Getting Started With Video to Effectively Communicate

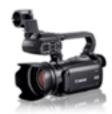

Canon Vixia XA10

A10 important to realize that videos get more clicks and "shares" from users

than plain old text-based content alone. Read more

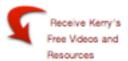

Name:

Email:

SIGN UP NOW!

We respect your email privacy

Email Marketing by AWeber

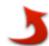

Kerry on Twitter

Facebook To Start Super-Sizing Link Previews In News Feed - AllFacebook http://t.co/Ywkz0qPh #CAPIO #smcsac #NPHIC

about 18 hours ago

Low-cost, no-cost production music helps set the scene for your video or presentation http://t.co/QEGPSPWm #CAPIO #NPHIC #Webvideo about 21 hours ago

Thanks, Mel. I couldn't have said it better myself. #goldenglobes http://t.co/h0eF8hty about 3 days ago

70

Follow @kerrysl